# 为客户账号充值

目录 [Hide]

#### 1. 描述

#### 2. 参数

### 3. [HTTP](http://manage.india.resellerclub.com/kb/answer/804) 方法

- 4. 测试 URL 请求范例
- 5. 返回值

## 描述 [Top](http://manage.india.resellerclub.com/kb/answer/804)

## 描述 [Top](http://manage.india.resellerclub.com/kb/answer/1152)

#### 为客户账号充值

## 参数 [Top](http://manage.india.resellerclub.com/kb/answer/1152)

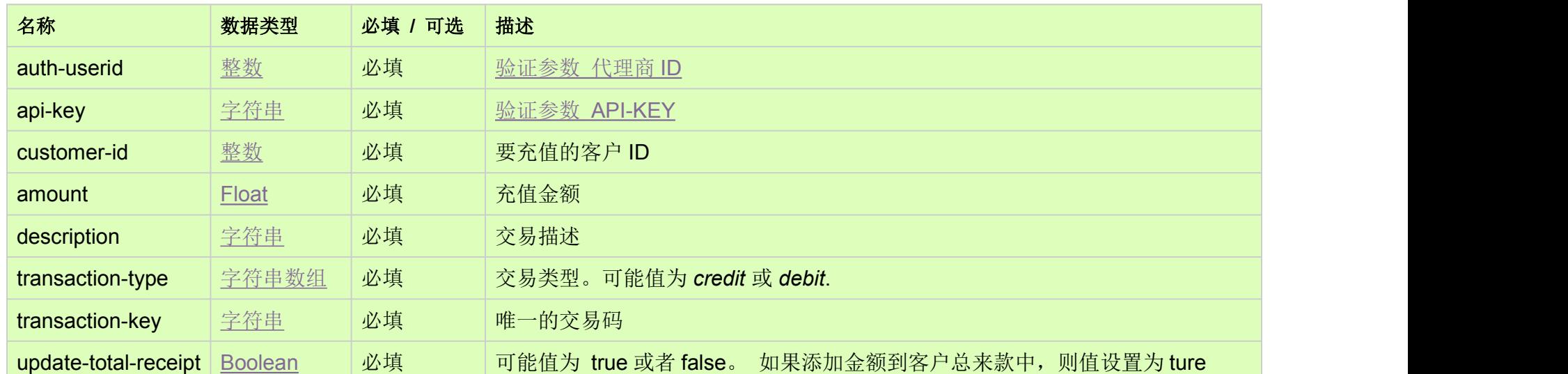

# HTTP 方法 [Top](http://manage.india.resellerclub.com/kb/answer/1152)

POST

测试 URL 请求范例 [Top](http://manage.india.resellerclub.com/kb/answer/1152)

escription-text&transaction-type=credit&transaction-key=transaction-key-text&update-total-receipt=true

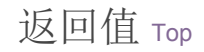

如果成功充值指定客户 ID, 返回交易 ID (整数)

● 如出现任何错误,状态会返回值为 Error 并附带一条错误信息